#### **VO access to Gaia DR1:** TAP, Cone Search, COOSYS and HiPS

Thomas Boch, *on behalf of the CDS team*

*Trieste Interop, Apps2* 

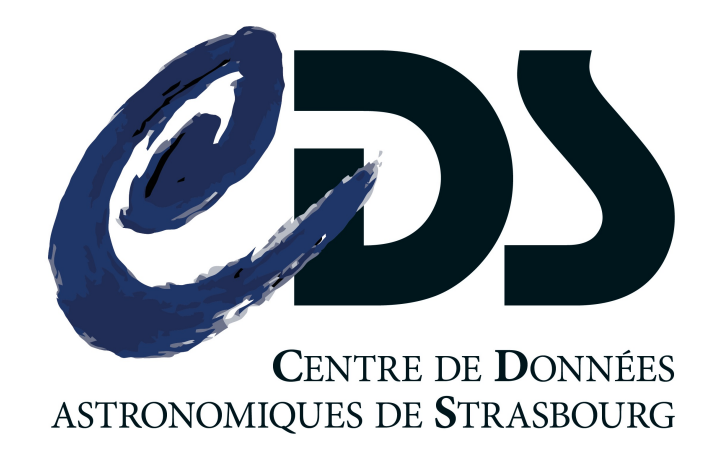

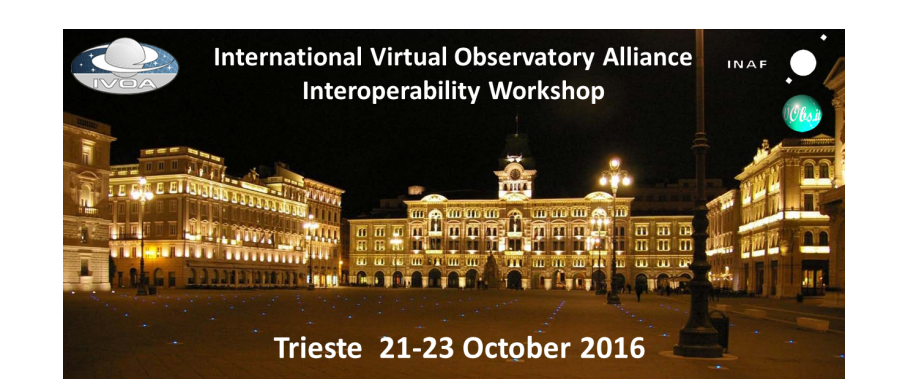

## Gaia DR1

- Released September 14th 2016
- **Content** 
	- gaia\_source: position and flux (G band) for 1 *billion sources*
	- **TGAS**: position, flux, proper motions and parallax for 2 million sources
	- light curves for RR Lyrae and Cepheid
	- QSOs

# U Who distributes the data?

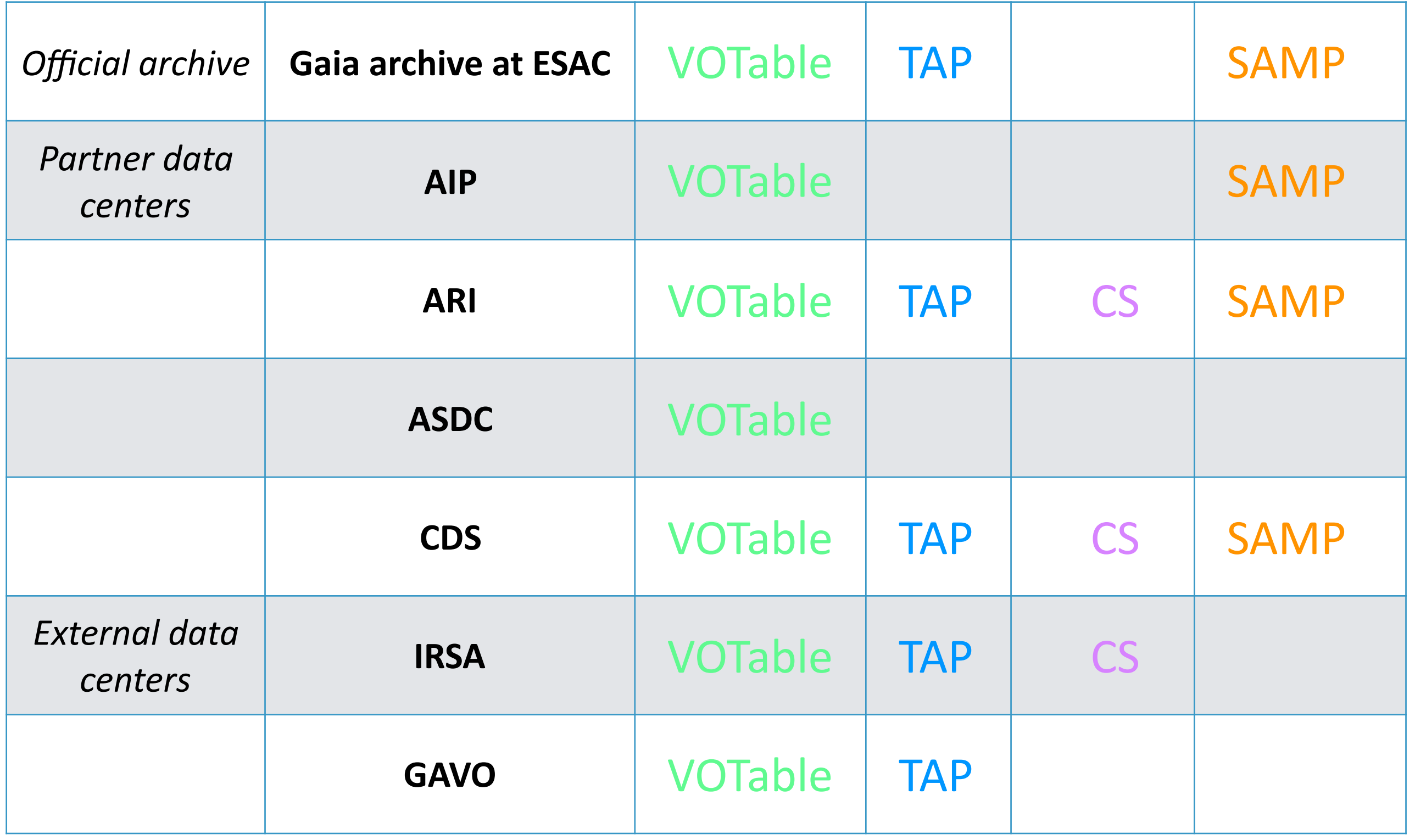

# U Who distributes the data?

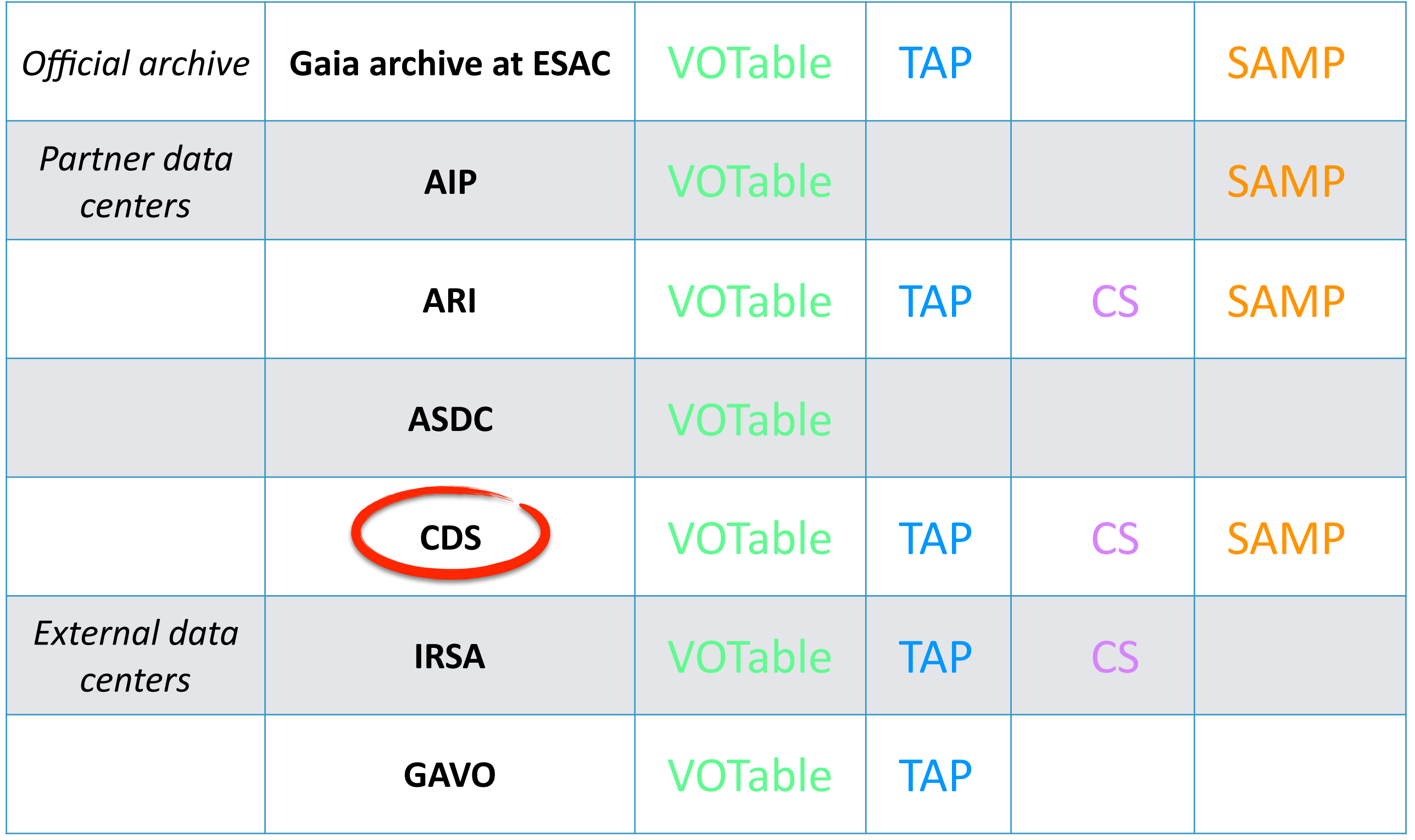

#### Gaia DR1 at CDS

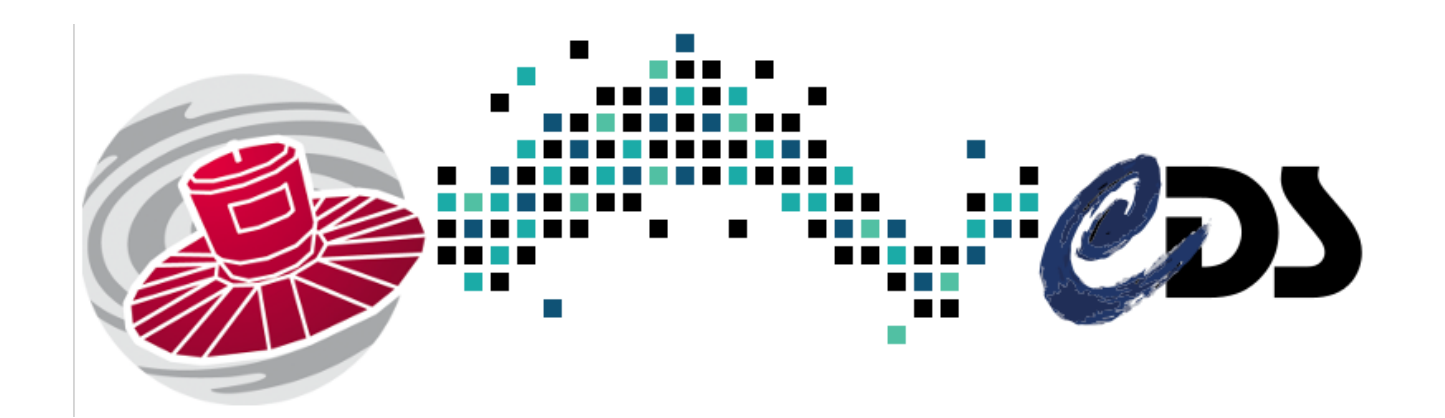

- VizieR
- **TAP VizieR**
- Cross-match service
- Aladin
- HiPS catalogue

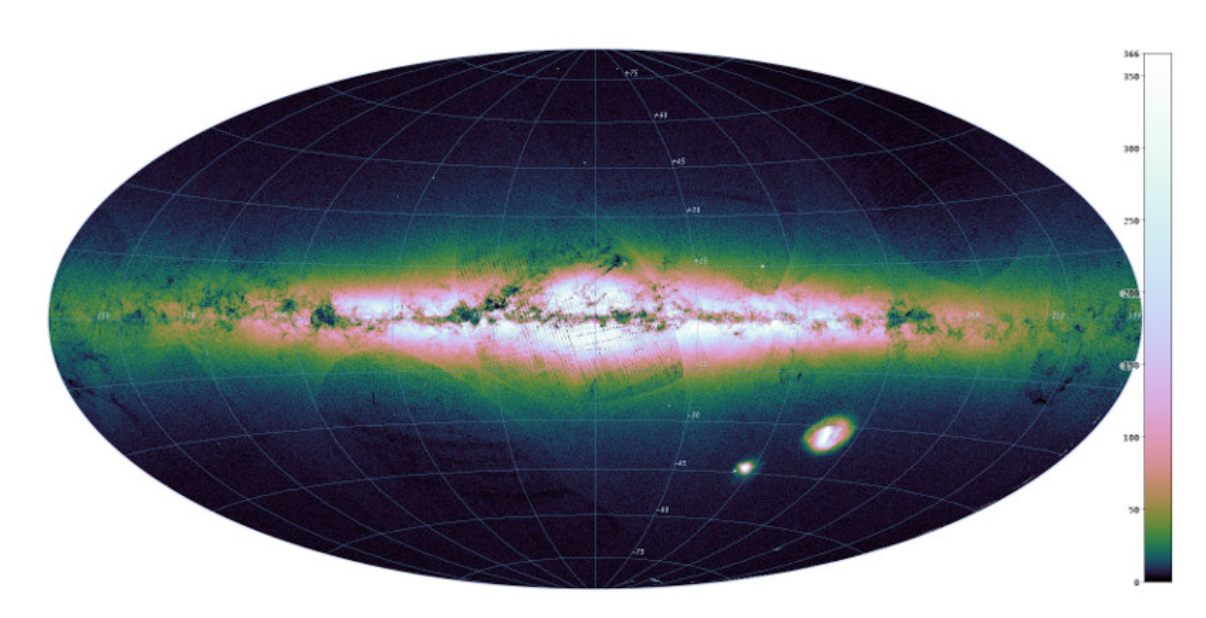

#### <http://cds.unistra.fr/gaia>

- VizieR web interface
- Query by position + constraints on fields
- Cone Search interface
- Light curves visualization

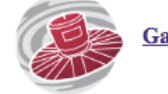

Gaia DR1 catalogue is available in VizieR and by TAP

- VizieR web interface
- Query by position + constraints on fields

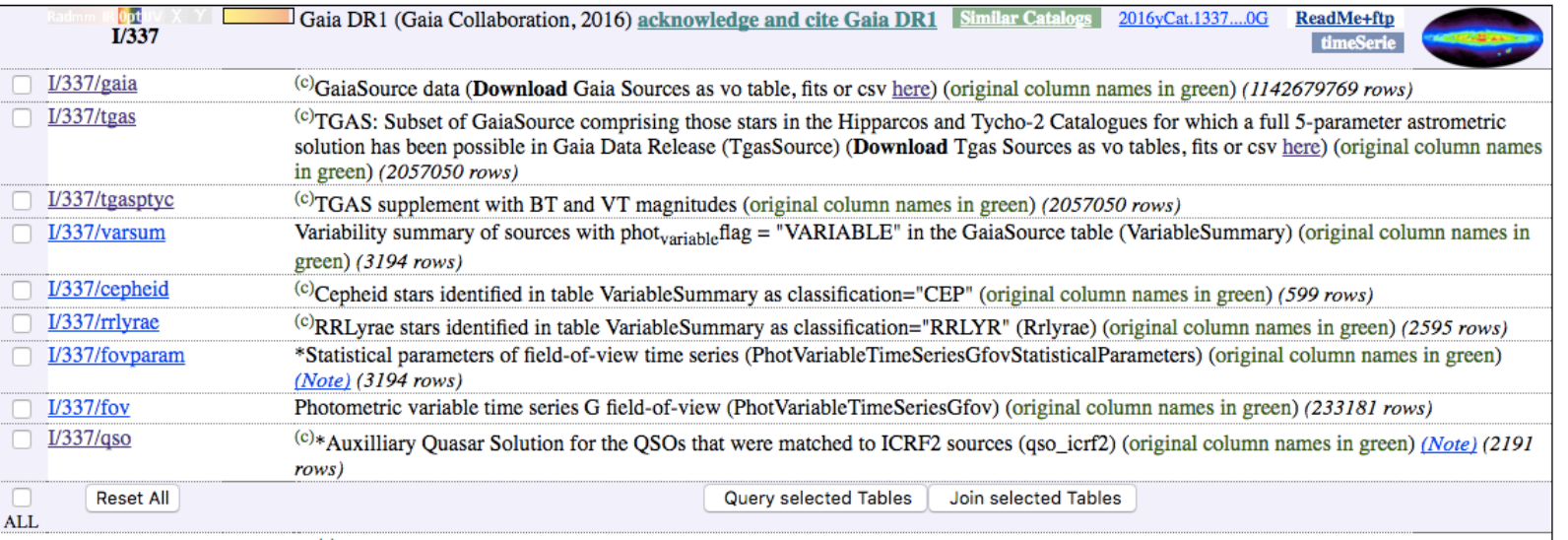

- Cone Search interface
- Light curves visualization

- VizieR web interface
- Query by position + constraints on fields

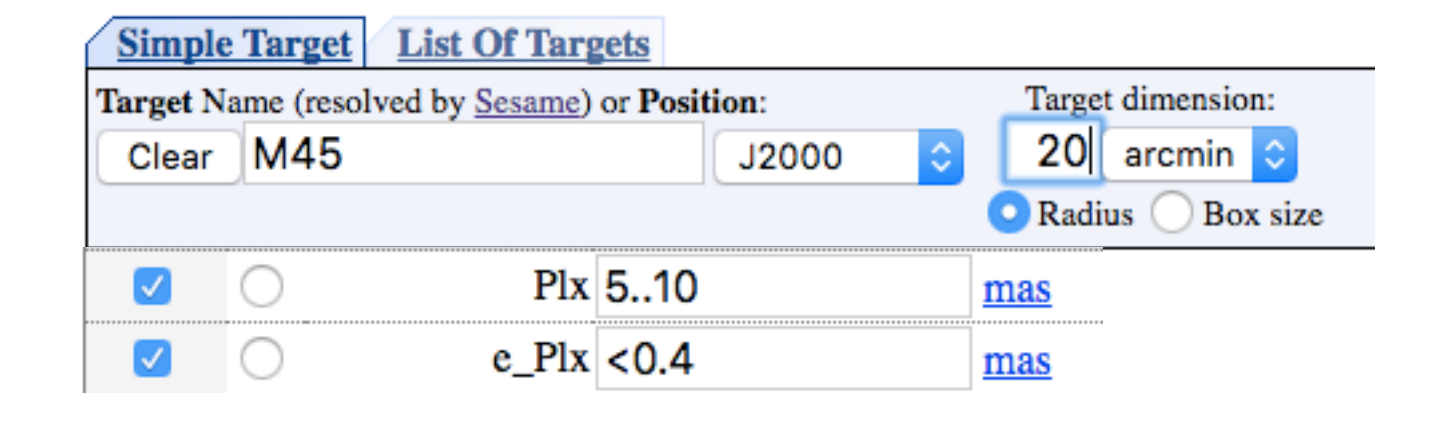

- Cone Search interface
- Light curves visualization

- VizieR web interface
- Query by position + constraints on fields

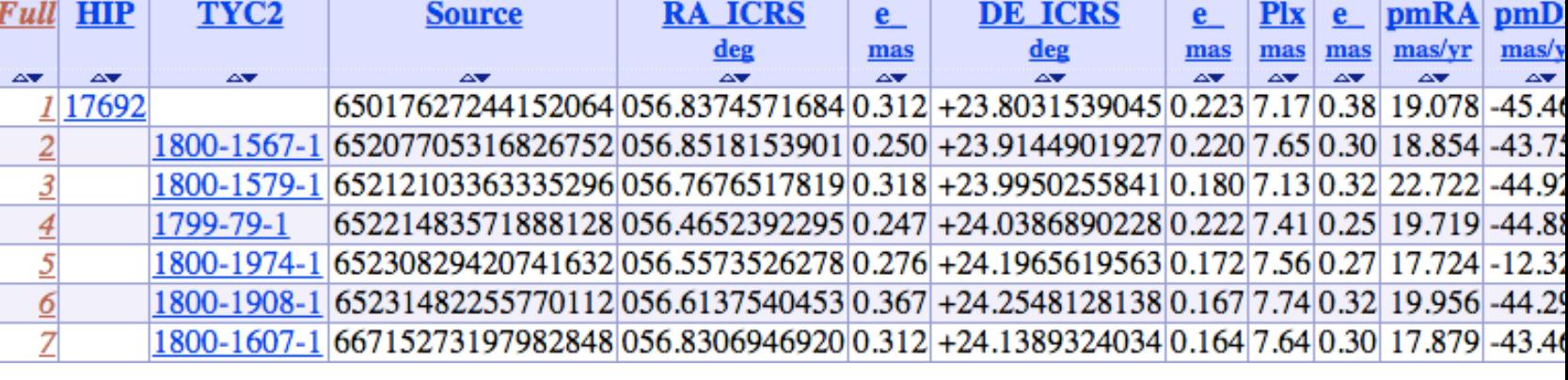

- Cone Search interface
- Light curves visualization

- VizieR web interface
- Query by position + constraints on fields

![](_page_9_Picture_69.jpeg)

- Cone Search interface
- Light curves visualization

![](_page_9_Figure_6.jpeg)

- VizieR web interface
- Query by position + constraints on fields

![](_page_10_Picture_75.jpeg)

- Cone Search interface
- Light curves visualization 3+ million queries last month

![](_page_10_Figure_6.jpeg)

- Gaia DR1 tables available in TAP VizieR
- Users can query Gaia tables and complement/join them with any available VizieR table (notably *Hipparcos, Tycho, large surveys* like 2MASS, SDSS, etc)
- Web interface: <http://tapvizier.u-strasbg.fr/adql/>
- TAP endpoint:

<http://tapvizier.u-strasbg.fr/TAPVizieR/tap/>

- Gaia DR1 tables available in TAP VizieR
- Users can query Gaia tables and complement/join them with any available VizieR table (notably *Hipparcos, Tycho, large surveys* like 2MASS, SDSS, etc)
- Web interface: <http://tapvizier.u-strasbg.fr/adql/>
- TAP endpoint:

<http://tapvizier.u-strasbg.fr/TAPVizieR/tap/>

![](_page_12_Picture_6.jpeg)

- $\bullet$  Gaia DR1 tables available in TAP VizieR
- Users can query Gaia tables and complement/join them with any available VizieR table (notably *Hipparcos, Tycho, large surveys* like 2MASS, SDSS, etc)
- Web interface: <http://tapvizier.u-strasbg.fr/adql/>
- TAP endpoint:

<http://tapvizier.u-strasbg.fr/TAPVizieR/tap/>

![](_page_13_Picture_71.jpeg)

- Fast positional cross-identification of Gaia sources with any VizieR table with position (or user-uploaded table)
- Web interface:

<http://cdsxmatch.u-strasbg.fr/xmatch>

- HTTP API
	- *• astroquery*
	- *• Topcat*

- Fast positional cross-identification of Gaia sources with any VizieR table with position (or user-uploaded table)
- Web interface: <http://cdsxmatch.u-strasbg.fr/xmatch>
- HTTP API
	- *• astroquery*
	- *• Topcat*

![](_page_15_Picture_6.jpeg)

- Fast positional cross-identification of Gaia sources with any VizieR table with position (or user-uploaded table)
- Web interface: <http://cdsxmatch.u-strasbg.fr/xmatch>
- HTTP API
	- *• astroquery*
	- *• Topcat*

![](_page_16_Picture_60.jpeg)

- Fast positional cross-identification of Gaia sources with any VizieR table with position (or user-uploaded table)
- Web interface: <http://cdsxmatch.u-strasbg.fr/xmatch>
- HTTP API
	- *• astroquery*
	- *• Topcat*

**Stats:**  130M positions submitted from 200+ different IPs

![](_page_17_Picture_70.jpeg)

## □ Gaia DR1 at CDS: Aladin

• Dedicated form to access Gaia data in Aladin Desktop

• Visualization of proper motions

# □ Gaia DR1 at CDS: Aladin

• Dedicated form to access Gaia data in Aladin Desktop

![](_page_19_Picture_36.jpeg)

• Visualization of proper motions

# □ Gaia DR1 at CDS: Aladin

Dedicated form to access Gaia data in Aladin Desktop

• Visualization of proper motions

![](_page_20_Figure_3.jpeg)

## Gaia DR1 at CDS: HiPS catalogue

• HiPS progressive catalogue built from Gaia data <http://cds.unistra.fr/Gaia/DR1/AL-visualisation.gml>

![](_page_21_Picture_2.jpeg)

## Gaia DR1 at CDS: HiPS catalogue

• HiPS progressive catalogue built from Gaia data <http://cds.unistra.fr/Gaia/DR1/AL-visualisation.gml>

![](_page_22_Picture_2.jpeg)

![](_page_23_Picture_0.jpeg)

#### *VO access to Gaia data*: the good, the bad, the ugly

# U VO access to Gaia: the good

- Data available through numerous services
- Services do work fine
- Same column names in all TAP services
	- user-friendly
	- allows for easy re-launch of the same query on different services

# VO access to Gaia: the ugly

- Poor metadata describing output FIELDs
	- no UCD
	- no unit
- non-standard non-parseable units

# $\Box$  VO access to Gaia: the ugly

- Poor metadata describing output FIELDs
	- no UCD
	- no unit
- non-standard non-parseable units

unit="Angle[deg]"

unit="Time[Julian Years]"

# $\Box$  VO access to Gaia: the ugly

- Poor metadata describing output FIELDs
	- no UCD
	- $\bullet$  no unit
- non-standard non-parseable units

unit="Angle[deg]"

unit="Time[Julian Years]"

• Unit parser/validator: <http://www.astro.gla.ac.uk/users/norman/ivoa/unity/> 

• UCD tools: <http://cds.unistra.fr/UCD/tools.htx>

## VO access to Gaia: the bad

- (Lack of) definition of coordinate system in VOTable output
- examples
	- no description at all
	- inaccurate description
	- accurate description

#### No description

```
▼<RESOURCE type="results">
  <INFO name="QUERY STATUS" value="OK"/>
 \blacktriangledown <TABLE>
    <FIELD name="ra" datatype="double" unit="deg"/>
    <FIELD name="dec" datatype="double" unit="deg"/>
    <FIELD name="solution id" datatype="long"/>
    <FIELD name="source id" datatype="long"/>
    <FIELD name="random index" datatype="long"/>
    <FIELD name="ref epoch" datatype="double" unit="Julian Years"/>
    <FIELD name="ra_error" datatype="double" unit="mas"/>
    <FIELD name="dec error" datatype="double" unit="mas"/>
    <FIELD name="parallax" datatype="double" unit="mas"/>
    <FIELD name="parallax error" datatype="double" unit="mas"/>
    <FIELD name="pmra" datatype="double" unit="mas/year"/>
    <FIELD name="pmra_error" datatype="double" unit="mas/year"/>
    <FIELD name="pmdec" datatype="double" unit="mas/year"/>
    <FIELD name="pmdec error" datatype="double" unit="mas/year"/>
```
#### No description

```
▼<RESOURCE type="results">
  <INFO name="QUERY STATUS" value="OK"/>
 \blacktriangledown <TABLE>
    <FIELD name="ra" datatype="double" unit="deg"/>
    <FIELD name="dec" datatype="double" unit="deg"/>
    <FIELD name="solution id" datatype="long"/>
    <FIELD name="source id" datatype="long"/>
    <FIELD name="random index" datatype="long"/>
    <FIELD name="ref epoch" datatype="double" unit="Julian Years"/>
    <FIELD name="ra_error" datatype="double" unit="mas"/>
    <FIELD name="dec error" datatype="double" unit="mas"/>
    <FIELD name="parallax" datatype="double" unit="mas"/>
    <FIELD name="parallax error" datatype="double" unit="mas"/>
    <FIELD name="pmra" datatype="double" unit="mas/year"/>
    <FIELD name="pmra_error" datatype="double" unit="mas/year"/>
    <FIELD name="pmdec" datatype="double" unit="mas/year"/>
    <FIELD name="pmdec error" datatype="double" unit="mas/year"/>
```
#### I No description

#### Coordinate system?

```
▼<RESOURCE type="results">
  <INFO name="QUERY STATUS" value="OK"/>
 \blacktriangledown <TABLE>
    <FIELD name="ra" datatype="double" unit="deg"/>
    <FIELD name="dec" datatype="double" unit="deg"/>
    <FIELD name="solution id" datatype="long"/>
    <FIELD name="source id" datatype="long"/>
    <FIELD name="random index" datatype="long"/>
    <FIELD name="ref epoch" datatype="double" unit="Julian Years"/>
    <FIELD name="ra_error" datatype="double" unit="mas"/>
    <FIELD name="dec error" datatype="double" unit="mas"/>
    <FIELD name="parallax" datatype="double" unit="mas"/>
    <FIELD name="parallax error" datatype="double" unit="mas"/>
    <FIELD name="pmra" datatype="double" unit="mas/year"/>
    <FIELD name="pmra_error" datatype="double" unit="mas/year"/>
    <FIELD name="pmdec" datatype="double" unit="mas/year"/>
    <FIELD name="pmdec error" datatype="double" unit="mas/year"/>
```
#### No description

#### Coordinate system?

```
▼<RESOURCE type="results">
  <INFO name="QUERY_STATUS" value="OK"/> Epoch?
 \blacktriangledown <TABLE>
    <FIELD name="ra" datatype="double" unit="deg"/>
    <FIELD name="dec" datatype="double" unit="deg"/>
    <FIELD name="solution id" datatype="long"/>
    <FIELD name="source id" datatype="long"/>
    <FIELD name="random index" datatype="long"/>
    <FIELD name="ref epoch" datatype="double" unit="Julian Years"/>
    <FIELD name="ra_error" datatype="double" unit="mas"/>
    <FIELD name="dec error" datatype="double" unit="mas"/>
    <FIELD name="parallax" datatype="double" unit="mas"/>
    <FIELD name="parallax error" datatype="double" unit="mas"/>
    <FIELD name="pmra" datatype="double" unit="mas/year"/>
    <FIELD name="pmra_error" datatype="double" unit="mas/year"/>
    <FIELD name="pmdec" datatype="double" unit="mas/year"/>
    <FIELD name="pmdec error" datatype="double" unit="mas/year"/>
```

```
▼<RESOURCE type="results">
  <INFO name="QUERY STATUS" value="OK"/>
  <COOSYS ID="coosys FK5 2015.0" system="eq FK5" equinox="2000.0" epoch="2015.0"/>
 \blacktriangledown <TABLE>
   v<FIELD ID="ra" name="ra" datatype="double" arraysize="1" ucd="pos.eq.ra;meta.main" unit="deq"
    ref="coosys_FK5_2015.0">
    V<DESCRIPTION>
       Right ascension (ICRS) at epoch Epoch (ra)
      </DESCRIPTION>
    </FIELD>
   v<FIELD ID="dec" name="dec" datatype="double" arraysize="1" ucd="pos.eq.dec;meta.main" unit="deg"
    ref="coosys FK5 2015.0">
      <DESCRIPTION>Declination (ICRS) at epoch Epoch (dec)</DESCRIPTION>
    </FIELD>v<FIELD ID="solution id" name="solution id" datatype="long" arraysize="1" ucd="meta.id;meta.version">
      <DESCRIPTION>Solution ID (solution id)</DESCRIPTION>
    </FIELD>
   v<FIELD ID="source id" name="source id" datatype="long" arraysize="1" ucd="meta.id;meta.main">
      <DESCRIPTION>Source ID (source id)</DESCRIPTION>
    </FIELD>
   v<FIELD ID="random_index" name="random_index" datatype="int" arraysize="1" ucd="meta.code">
    > <DESCRIPTION>...</DESCRIPTION>
    </FIELD>
   v<FIELD ID="ref epoch" name="ref epoch" datatype="double" arraysize="1" ucd="meta.ref;time.epoch" unit
    SCRIPTION> ...</DESCRIPTION>
    </FIELD>
```

```
▼<RESOURCE type="results">
  <INFO name="OUFRY STATUS" value="OK" />
  <COOSYS(ID="coosys FK5 2015.0" system="eq FK5" equinox="2000.0" epoch="2015.0"/>
 \blacktriangledown <TABLE>
   v<FIELD ID="ra" name="ra" datatype="double" arraysize="1" ucd="pos.eq.ra;meta.main" unit="deq"
    ref="coosys FK5 2015.0">
    V<DESCRIPTION>
       Right ascension (ICRS) at epoch Epoch (ra)
      </DESCRIPTION>
    </FIELD>
   v<FIELD ID="dec" name="dec" datatype="double" arraysize="1" ucd="pos.eq.dec;meta.main" unit="deg"
    ref="coosys FK5 2015.0">
      <DESCRIPTION>Declination (ICRS) at epoch Epoch (dec)</DESCRIPTION>
    </FIELD>v<FIELD ID="solution id" name="solution id" datatype="long" arraysize="1" ucd="meta.id;meta.version">
      <DESCRIPTION>Solution ID (solution id)</DESCRIPTION>
    </FIELD>
   v<FIELD ID="source id" name="source id" datatype="long" arraysize="1" ucd="meta.id;meta.main">
      <DESCRIPTION>Source ID (source id)</DESCRIPTION>
    </FIELD>
   v<FIELD ID="random_index" name="random_index" datatype="int" arraysize="1" ucd="meta.code">
    > <DESCRIPTION>...</DESCRIPTION>
    </FIELD>
   v<FIELD ID="ref epoch" name="ref epoch" datatype="double" arraysize="1" ucd="meta.ref;time.epoch" unit
    SCRIPTION> ...</DESCRIPTION>
    </FIELD>
```

```
▼<RESOURCE type="results">
  <INFO name="OUERY STATUS" value="OK" />
  <COOSYS(ID="coosys FK5 2015.0" system="eq FK5" equinox="2000.0" epoch="2015.0"/>
 \blacktriangledown <TABLE>
   v<FIELD_ID="xa"_pame="ra" datatype="double" arraysize="1" ucd="pos.eq.ra;meta.main" unit="deq"
   ref='coosys FK5 2015.0">
    V<DESCRIPTION>
        Right ascension (ICRS) at epoch Epoch (ra)
      </DESCRIPTION>
    </FIELD>
   v<FIELD_ID="dec"_name="dec" datatype="double" arraysize="1" ucd="pos.eq.dec;meta.main" unit="deg"
   \text{ref} = \text{"coosys FK5 2015.0">}<DESCRIPTION>Declination (ICRS) at epoch Epoch (dec)</DESCRIPTION>
    </FIELD>v<FIELD ID="solution id" name="solution id" datatype="long" arraysize="1" ucd="meta.id;meta.version">
      <DESCRIPTION>Solution ID (solution id)</DESCRIPTION>
    </FIELD>
   v<FIELD ID="source id" name="source id" datatype="long" arraysize="1" ucd="meta.id;meta.main">
      <DESCRIPTION>Source ID (source id)</DESCRIPTION>
    </FIELD>
   v<FIELD ID="random_index" name="random_index" datatype="int" arraysize="1" ucd="meta.code">
    > <DESCRIPTION>...</DESCRIPTION>
    </FIELD>
   v<FIELD ID="ref epoch" name="ref epoch" datatype="double" arraysize="1" ucd="meta.ref;time.epoch" unit
    SCRIPTION> ...</DESCRIPTION>
    </FIELD>
```

```
▼<RESOURCE type="results">
  <INFO name="OUERY STATUS" value="OK" />
  <COOSYS(ID="coosys FK5 2015.0" system="eq FK5" equinox="2000.0" epoch="2015.0"/>
 \blacktriangledown <TABLE>
   v<FIELD_ID="xa"_pame="ra" datatype="double" arraysize="1" ucd="pos.eq.ra;meta.main" unit="deq"
   ref="coosys FK5 2015.0">
    V<DESCRIPTION>
        Right ascension (ICRS) at epoch Epoch (ra)
      </DESCRIPTION>
    </FIELD>
   v<FIELD_ID="dec"_name="dec" datatype="double" arraysize="1" ucd="pos.eq.dec;meta.main" unit="deg"
   \text{ref} = \text{"coosys FK5 2015.0">}<DESCRIPTION>Declination (ICRS) at epoch Epoch (dec)</DESCRIPTION>
    </FIELD>v<FIELD ID="solution id" name="solution id" datatype="long" arraysize="1" ucd="meta.id;meta.version">
      <DESCRIPTION>Solution ID (solution id)</DESCRIPTION>
    </FIELD>
   v<FIELD ID="source id" name="source id" datatype="long" arraysize="1" ucd="meta.id;meta.main">
      <DESCRIPTION>Source ID (source id)</DESCRIPTION>
    </FIELD>
   v<FIELD ID="random_index" name="random_index" datatype="int" arraysize="1" ucd="meta.code">
    > <DESCRIPTION>...</DESCRIPTION>
    </FIELD>
   v<FIELD ID="ref epoch" name="ref epoch" datatype="double" arraysize="1" ucd="meta.ref;time.epoch" unit
    SCRIPTION> ...</DESCRIPTION>
    </FIELD>
```
![](_page_37_Picture_13.jpeg)

#### But Gaia positions are in ICRS!

![](_page_38_Picture_19.jpeg)

 $<$ /FIELD>

```
▼<GROUP utype="stc:CatalogEntryLocation">
  <PARAM arraysize="*" datatype="char" name="CoordFlavor" utype="stc:AstroCoordSystem.SpaceFrame.CoordFlavor" value="SPHERICAL"/>
  <PARAM arraysize="*" datatype="char" name="coord naxes" utype="stc:AstroCoordSystem.SpaceFrame.CoordFlavor.coord naxes" value="3"/>
  <PARAM arraysize="*" datatype="char" name="CoordRefFrame" utype="stc:AstroCoordSystem.SpaceFrame.CoordRefFrame" value="ICRS"/>
  <PARAM arraysize="*" datatype="char" name="ReferencePosition" utype="stc:AstroCoordSystem.SpaceFrame.ReferencePosition"
  value="BARYCENTER"/>
  <PARAM arraysize="*" datatype="char" name="TimeScale" utype="stc:AstroCoordSystem.TimeFrame.TimeScale" value="TCB"/>
  <PARAM arraysize="*" datatype="char" name="C3" utype="stc:AstroCoords.Velocity3D.Value3.C3" value="0.0"/>
  <PARAM arraysize="*" datatype="char" name="URI" utype="stc:DataModel.URI" value="http://www.ivoa.net/xml/STC/stc-vl.30.xsd"/>
  <FIELDref ref="raj2000" utype="stc:AstroCoords.Position3D.Value3.C1"/>
  <FIELDref ref="dej2000" utype="stc:AstroCoords.Position3D.Value3.C2"/>
  <FIELDref ref="parallax" utype="stc:AstroCoords.Position3D.Value3.C3"/>
  <FIELDref ref="ref epoch" utype="stc:AstroCoords.Time.TimeInstant"/>
  <FIELDref ref="pmra" utype="stc:AstroCoords.Velocity3D.Value3.C1"/>
  <FIELDref ref="pmdec" utype="stc:AstroCoords.Velocity3D.Value3.C2"/>
 </GROUP>
v<FIELD ID="source id" datatype="long" name="source id" ucd="meta.id;meta.main">
  <DESCRIPTION>Unique source identifier</DESCRIPTION>
  YALUES null="-1"</FIELD>
v<FIELD ID="raj2000" datatype="double" name="raj2000" ucd="pos.eq.ra;meta.main" unit="deg">
  <DESCRIPTION>Barycentric Right Ascension in ICRS at ref epoch</DESCRIPTION>
 </FIELD>
v<FIELD ID="dej2000" datatype="double" name="dej2000" ucd="pos.eq.dec;meta.main" unit="deq">
  <DESCRIPTION>Barycentric Declination in ICRS at ref epoch</DESCRIPTION>
```

```
▼<GROUP utype="stc:CatalogEntryLocation">
  <PARAM arraysize="*"""datatype="char""name="CoordFlavor" utype="stc:AstroCoordSystem.SpaceFrame.CoordFlavor" value="SPHERICAL"/>
  <PARAM arraysize="*" datatype="char" name="coord naxes" utype="stc:AstroCoordSystem.SpaceFrame.CoordFlavor.coord naxes" value="3"/>
  <PARAM arraysize="*" datatype="char" name="CoordRefFrame" utype="stc:AstroCoordSystem.SpaceFrame.CoordRefFrame" value="ICRS"/>
  <PARAM arraysize="*" datatype="char" name="ReferencePosition" utype="stc:AstroCoordSystem.SpaceFrame.ReferencePosition"
  value="BARYCENTER"/>
  <PARAM arraysize="*" datatype="char" name="TimeScale" utype="stc:AstroCoordSystem.TimeFrame.TimeScale" value="TCB"/>
  <PARAM arraysize="*" datatype="char" name="C3" utype="stc:AstroCoords.Velocity3D.Value3.C3" value="0.0"/>
  <PARAM arraysize="*" datatype="char" name="URI" utype="stc:DataModel.URI" value="http://www.ivoa.net/xml/STC/stc-vl.30.xsd"/>
  <FIELDref ref="raj2000" utype="stc:AstroCoords.Position3D.Value3.C1"/>
  <FIELDref ref="dej2000" utype="stc:AstroCoords.Position3D.Value3.C2"/>
  <FIELDref ref="parallax" utype="stc:AstroCoords.Position3D.Value3.C3"/>
  <FIELDref ref="ref epoch" utype="stc:AstroCoords.Time.TimeInstant"/>
  <FIELDref ref="pmra" utype="stc:AstroCoords.Velocity3D.Value3.C1"/>
  <FIELDref ref="pmdec" utype="stc:AstroCoords.Velocity3D.Value3.C2"/>
 </GROUP>
v<FIELD ID="source id" datatype="long" name="source id" ucd="meta.id;meta.main">
  <DESCRIPTION>Unique source identifier</DESCRIPTION>
  YALUES null="-1"</FIELD>
v<FIELD ID="raj2000" datatype="double" name="raj2000" ucd="pos.eq.ra;meta.main" unit="deg">
  <DESCRIPTION>Barycentric Right Ascension in ICRS at ref epoch</DESCRIPTION>
 </FIELD>
v<FIELD ID="dej2000" datatype="double" name="dej2000" ucd="pos.eq.dec;meta.main" unit="deq">
  <DESCRIPTION>Barycentric Declination in ICRS at ref epoch</DESCRIPTION>
 </FIELD>
```

```
▼<GROUP utype="stc:CatalogEntryLocation">
  <PARAM arrayS1ze="*""datatype="char" name="CoordFlavor" utype="stc:AstroCoordSystem.SpaceFrame.CoordFlavor" value="SPHERICAL"/>
  <PARAM arraysize="*" datatype="char" name="coord naxes" utype="stc:AstroCoordSystem.SpaceFrame.CoordFlavor.coord-naxes"-welue;"3"/>
  <PARAM arraysize="*" datatype="char" name="CoordRefFrame" utype="stc:AstroCoordSystem.SpaceFrame.CoordRefFrame value="ICRS"/
  <PARAM arraysize="*" datatype="char" name="ReferencePosition" utype="stc:AstroCoordSystem.SpaceFrame.ReferencePosition"
  value="BARYCENTER"/>
  <PARAM arraysize="*" datatype="char" name="TimeScale" utype="stc:AstroCoordSystem.TimeFrame.TimeScale" value="TCB"/>
  <PARAM arraysize="*" datatype="char" name="C3" utype="stc:AstroCoords.Velocity3D.Value3.C3" value="0.0"/>
  <PARAM arraysize="*" datatype="char" name="URI" utype="stc:DataModel.URI" value="http://www.ivoa.net/xml/STC/stc-vl.30.xsd"/>
  <FIELDref ref="raj2000" utype="stc:AstroCoords.Position3D.Value3.C1"/>
  <FIELDref ref="dej2000" utype="stc:AstroCoords.Position3D.Value3.C2"/>
  <FIELDref ref="parallax" utype="stc:AstroCoords.Position3D.Value3.C3"/>
  <FIELDref ref="ref epoch" utype="stc:AstroCoords.Time.TimeInstant"/>
  <FIELDref ref="pmra" utype="stc:AstroCoords.Velocity3D.Value3.C1"/>
  <FIELDref ref="pmdec" utype="stc:AstroCoords.Velocity3D.Value3.C2"/>
 </GROUP>
v<FIELD ID="source id" datatype="long" name="source id" ucd="meta.id;meta.main">
  <DESCRIPTION>Unique source identifier</DESCRIPTION>
  YALUES null="-1"</FIELD>
v<FIELD ID="raj2000" datatype="double" name="raj2000" ucd="pos.eq.ra;meta.main" unit="deg">
  <DESCRIPTION>Barycentric Right Ascension in ICRS at ref epoch</DESCRIPTION>
 </FIELD>
v<FIELD ID="dej2000" datatype="double" name="dej2000" ucd="pos.eq.dec;meta.main" unit="deq">
  <DESCRIPTION>Barycentric Declination in ICRS at ref epoch</DESCRIPTION>
 </FIELD>
```

```
▼<GROUP utype="stc:CatalogEntryLocation">
  <PARAM arrayS1ze="*""datatype="char" name="CoordFlavor" utype="stc:AstroCoordSystem.SpaceFrame.CoordFlavor" value="SPHERICAL"/>
  <PARAM arraysize="*" datatype="char" name="coord naxes" utype="stc:AstroCoordSystem.SpaceFrame.CoordFlavor.coord-naxes"-welue;"3"/>
  <PARAM arraysize="*" datatype="char" name="CoordRefFrame" utype="stc:AstroCoordSystem.SpaceFrame.CoordRefFrame value="ICRS"/
  <PARAM arraysize="*" datatype="char" name="ReferencePosition" utype="stc:AstroCoordSystem.SpaceFrame.ReferencePosition"
  value="BARYCENTER"/>
  <PARAM arraysize="*" datatype="char" name="TimeScale" utype="stc:AstroCoordSystem.TimeFrame.TimeScale" value="TCB"/>
  <PARAM arraysize="*" datatype="char" name="C3" utype="stc:AstroCoords.Velocity3D.Value3.C3" value="0.0"/>
   <PARAM.arraysize="*".datatype="char".name="URI".utype="stc:DataModel.URI" value="http://www.ivoa.net/xml/STC/stc-v1.30.xsd"/>
   kFIELDref ref="raj2000" utype="stc:AstroCoords.Position3D.Value3.C1"/>
  kFIELDref ref="dej2000" utype="stc:AstroCoords.Position3D.Value3.C2"/>
   <FIELDref ref="parallax" utype="stc:AstroCoords.Position3D.Value3.C3"/>
  <FIELDref ref="ref epoch" utype="stc:AstroCoords.Time.TimeInstant"/>
  <FIELDref ref="pmra" utype="stc:AstroCoords.Velocity3D.Value3.C1"/>
  <FIELDref ref="pmdec" utype="stc:AstroCoords.Velocity3D.Value3.C2"/>
 </GROUP>
v<FIELD ID="source id" datatype="long" name="source id" ucd="meta.id;meta.main">
  <DESCRIPTION>Unique source identifier</DESCRIPTION>
  YALUES null="-1"</FIELD>
v<FIELD ID="raj2000" datatype="double" name="raj2000" ucd="pos.eq.ra;meta.main" unit="deg">
  <DESCRIPTION>Barycentric Right Ascension in ICRS at ref epoch</DESCRIPTION>
 </FIELD>
v<FIELD ID="dej2000" datatype="double" name="dej2000" ucd="pos.eq.dec;meta.main" unit="deq">
  <DESCRIPTION>Barycentric Declination in ICRS at ref epoch</DESCRIPTION>
 </FIELD>
```
#### Based on *Referencing STC in VOTable* note v2.0

```
▼<GROUP utype="stc:CatalogEntryLocation">
  <PARAM arraysize="*""datatype="char" name="CoordFlavor" utype="stc:AstroCoordSystem.SpaceFrame.CoordFlavor" value="SPHERICAL"/>
  <PARAM arraysize="*" datatype="char" name="coord naxes" utype="stc:AstroCoordSystem.SpaceFrame.CoordFlavor.coord-naxes"-value;"3"/>
  <PARAM arraysize="*" datatype="char" name="CoordRefFrame" utype="stc:AstroCoordSystem.SpaceFrame.CoordRefFrame" value="ICRS"/
  <PARAM arraysize="*" datatype="char" name="ReferencePosition" utype="stc:AstroCoordSystem.SpaceFrame.ReferencePosition
  value="BARYCENTER"/>
  <PARAM arraysize="*" datatype="char" name="TimeScale" utype="stc:AstroCoordSystem.TimeFrame.TimeScale" value="TCB"/>
  <PARAM arraysize="*" datatype="char" name="C3" utype="stc:AstroCoords.Velocity3D.Value3.C3" value="0.0"/>
   <param_arraysize="*"_datatype="char"_name="URI"_utype="stc:DataModel_URI" value="http://www.ivoa.net/xml/STC/stc-vl.30.xsd"/>
  kFIELDref ref="raj2000" utype="stc:AstroCoords.Position3D.Value3.C1"/>
  <FIELDref ref="dej2000" utype="stc:AstroCoords.Position3D.Value3.C2"/>
   <FIELDref ref="parallax" utype="stc:AstroCoords.Position3D.Value3.C3"/>
  <FIELDref ref="ref epoch" utype="stc:AstroCoords.Time.TimeInstant"/>
  <FIELDref ref="pmra" utype="stc:AstroCoords.Velocity3D.Value3.C1"/>
  <FIELDref ref="pmdec" utype="stc:AstroCoords.Velocity3D.Value3.C2"/>
 </GROUP>
v<FIELD ID="source id" datatype="long" name="source id" ucd="meta.id;meta.main">
  <DESCRIPTION>Unique source identifier</DESCRIPTION>
  \text{VALUES null} = " -1"/>
 </FIELD>
v<FIELD ID="raj2000" datatype="double" name="raj2000" ucd="pos.eq.ra;meta.main" unit="deg">
  <DESCRIPTION>Barycentric Right Ascension in ICRS at ref epoch</DESCRIPTION>
 </FIELD>
v<FIELD ID="dej2000" datatype="double" name="dej2000" ucd="pos.eq.dec;meta.main" unit="deq">
  <DESCRIPTION>Barycentric Declination in ICRS at ref epoch</DESCRIPTION>
 </FIELD>
```
#### How to improve description of coordinates?

#### $\bullet$  In Banff (nov 2014):

- only 1 service provider (out of 20 tested) was describing coordinates according to the **Referencing STC in VOTable note**
- only 1 client was parsing the description as expected
- **Suggestion to un-deprecate COOSYS** as a temporary solution to increase number of services and clients supporting coordinates description/parsing
- COOSYS not enough, can't describe everything *(eg: different epoch for each source)*
- How shall we go on?